## **Usb Ports Not Working.htm**

**Michael Swanson**

## **Upgrading and Repairing Servers** Scott

Mueller, Mark Edward Soper, Barrie Sosinsky,2006-04-24 As the price of servers comes down to the level of desktop PCs, many small- and medium-sized businesses are forced to provide their own server setup, maintenance and support, without the high-dollar training enjoyed by their big corporation counterparts. Upgrading and Repairing Servers is the first line of defense for small- and medium-sized businesses, and an excellent go-to reference for the experienced administrators who have been asking for a reference guide like this one for a long time! It's all here in one, incredibly useful tome that you will refer to again and again. Inside is indepth coverage of server design and implementation, building and deploying, server hardware components, network and backup operations, SAN, fault tolerance, server racks, server rooms, server operating systems, as well as SUN Microsystems servers. No other computer hardware book has ever dared tackle this enormous topic - until now!

 **Digital Forensics for Handheld Devices** Eamon P. Doherty,2012-08-17 Approximately 80 percent of the worlds population now owns a cell phone, which can hold evidence or contain logs about communications concerning a crime. Cameras, PDAs, and GPS devices can also contain information related to corporate policy infractions and crimes. Aimed to prepare investigators in the public and private sectors, Digital Forensics

 *iPad Survival Guide: Step-by-Step User Guide for Apple iPad: Getting Started, Downloading FREE eBooks, Using eMail, Photos and Videos, and Surfing Web* Toly K,2011-01-01 The iPad Survival Guide organizes the wealth of knowledge about the iPad into one place, where it can be easily accessed and navigated for quick reference. Unlike

the official iPad manual, the survival guide is not written like a book in paragraph form. Instead, every instruction is broken down into clear and concise steps. The iPad Survival Guide provides useful information not discussed in the iPad manual, such as tips and tricks, hidden features, troubleshooting advice, as well as advice on how to solve various Wi-Fi issues. You will also learn how to download FREE games and FREE eBooks, how to PRINT right from your iPad, and how to make VOICE CALLS with the use of a simple application. Whereas the official iPad manual is stagnant, this guide goes above and beyond by discussing recent known issues and solutions that may be currently available. This information is constantly revised for a complete, up-to-date manual. This iPad guide includes: Getting Started: - Button Layout - Before First Use - Navigating the Screens - Setting Up Wi-Fi -Setting Up an Email Account - Using Email -Setting Up Your Email Application - Logging In to the Application Store - Photos and Videos - Using iTunes to Import Videos - Sending Pictures via Email - Setting a Picture as Wallpaper - Viewing a Slideshow - Importing Pictures Using iPhoto - Importing Pictures Using a PC - Viewing a Video - Using Skype for Voice Calls and Text Messages Advanced topics: - Downloading Free Applications -Downloading Free Books - Adding Previously Purchased and Free eBooks to iBooks app - Using the Kindle Reader for iPad - Using the iBooks Application - Turning On VoiceOver - Printing Directly from the iPad - Printing Web Pages - Moving a Message to Another Mailbox or Folder -Changing the Default Signature - Setting the Default Account - Changing How You Receive Email -Saving a Picture or Attachment - Managing Contacts - Using Safari Web Browser - Blocking Pop-Up Windows - Managing Applications - Setting a Passcode Lock - Changing Keyboard Settings - Tips

and Tricks - Maximizing Battery Life - Solving WiFi issues - Troubleshooting

Computers in Libraries ,2006

 *Web Design and Production* Rick Curtis,2006-03 Web Design and Production is a multi session, 16 week course designed to teach the use of Macromedia DreamWeaver, but only after a firm knowledge of the HTML language has laid the foundation for learning.

 *The NexStar User's Guide II* Michael Swanson,2017-10-31 Michael Swanson's online discussions with literally thousands of NexStar owners made it clear that there was a desperate need for a book such as this – one that provides a complete, detailed guide to buying, using and maintaining NexStar telescopes. Although this book is highly comprehensive, it is suitable for beginners – there is a chapter on Astronomy Basics – and experts alike. Celestron's NexStar telescopes were introduced in 1999, beginning with their first computer controlled go to model, a 5 inch. More models appeared in quick succession, and Celestron's new range made it one of the two dominant manufacturers of affordable go to telescopes.

**Upgrading and Repairing PCs** Scott Mueller, Mark Edward Soper,2001-10-23 Upgrading and Repairing PCs: Field Guide is a portable, essentials version of Upgrading and Repairing PCs, 13th Edition - the bestselling PC hardware book of all-time. Weighing less than half a pound, this tiny book packs a hefty punch - containing the essential information you need to upgrade and repair PCs, whether you're a hardcore pro or a weekend warrior. All of this information fits nicely in your toolkit, briefcase or backpack and be there to rescue you when you're out of your office and away from your trusty copy of Upgrading and Repairing PCs. Use the connector quick reference section to identify most any connector or port you run across while servicing

PCs out in the wild! Who says detailed coverage must come in a big package? This diminutive book makes up for its tiny size by providing you with a level of detail that exceeds that found in some bigger (in size and name) competitor books. Hundreds of detailed tables boil down complicated settings, standards and specifications into an easy to read - and easy to find - format. All of this detailed information easily fits in your toolkit, briefcase or book bag-right where you need it!

 *MORE Windows? 98 Secrets?* Brian Livingston,Davis Straub,1999-08-05 In this all-new guide, Brian Livingston and Davis Straub deliver hundreds of fresh Windows 98 solutions, shortcuts, tune-ups, and techniques -- and reveal how to get more out of Windows 98 Second Edition, from Internet Explorer 5 and Internet Connection Sharing to the Windows Media Player and digital video support. Install the e-version of the book on your hard drive and use it as a help system. Packed with live links to some of the best Windows 98 shareware and freeware on the Web, MORE Windows 98 Secrets is your source for winning Windows 98 solutions.

 PC Mag ,2004-08-03 PCMag.com is a leading authority on technology, delivering Labs-based, independent reviews of the latest products and services. Our expert industry analysis and practical solutions help you make better buying decisions and get more from technology.

 *Fast Guide to Cubase SX* Simon Millward,2005 Simon Millward provides all the information you need to quickly master the essentials of the software and also explores advanced techniques. All the important aspects of the program including recording and editing in the Project window, mixing in the Track mixer, audio looping and editing in the Sample editor are here.

*Google Maps Hacks* Rich Gibson,Schuyler

Erle,2006-01-17 Google Maps makes Web-based mapping fun, and opens up an incredible variety of opportunities for developers. This resource shows developers how to add their own functionality to Google Maps.

 *Discovering Computers 2003* Gary B. Shelly,Thomas J. Cashman, Misty Vermaat, 2002 The Shelly Cashman Series presents a completely revised and updated edition to the best-selling computer concepts book to make learning about computers interesting and interactive. Discovering Computers 2003 is fully integrated with the World Wide Web as a means of offering additional content, unmatched currency, learning games, and more. Discovering Computers 2003 is available in three versions to provide the right depth of coverage for every class. Unparalleled online content, extensive end-ofchapter exercises, and comprehensive instructor's resources give you all the tools you need to present an outstanding concepts course.

 TiVo Hacks Raffi Krikorian,2003 Provides tips on getting the most out of TiVo, covering such topics as upgrading the hard drive, using the thirtysecond skip through commercials, accessing programming data, writing TiVo programs, and using TiVo for e-mail, instant messaging, and caller-

 PC Hardware in a Nutshell Robert Bruce Thompson,Barbara Fritchman Thompson,2003-07-24 PC Hardware in a Nutshell is the practical guide to buying, building, upgrading, and repairing Intelbased PCs. A longtime favorite among PC users, the third edition of the book now contains useful information for people running either Windows or Linux operating systems. Written for novices and seasoned professionals alike, the book is packed with useful and unbiased information, including how-to advice for specific components, ample reference material, and a comprehensive case study on building a PC.In addition to coverage of the fundamentals and general tips about working on

PCs, the book includes chapters focusing on motherboards, processors, memory, floppies, hard drives, optical drives, tape devices, video devices, input devices, audio components, communications, power supplies, and maintenance. Special emphasis is given to upgrading and troubleshooting existing equipment so you can get the most from your existing investments.This new edition is expanded to include: Detailed information about the latest motherboards and chipsets from AMD, Intel, SiS, and VIA Extensive coverage of the Pentium 4 and the latest AMD processors, including the Athlon XP/MP Full details about new hard drive standards, including the latest SCSI standards, ATA/133, Serial ATA, and the new 48-bit Big Drive ATA interface Extended coverage of DVD drives, including DVD-RAM, DVD-R/RW, and DVD+R/RW Details about Flat Panel Displays, including how to choose one (and why you might not want to) New chapters on serial communications, parallel communications, and USB communications (including USB 2.0) Enhanced troubleshooting coverage PC Hardware in a Nutshell, 3rd Edition provides independent, useful and practical information in a no-nonsense manner with specific recommendations on components. Based on real-world testing over time, it will help you make intelligent, informed decisions about buying, building, upgrading, and repairing PCs in a cost effective manner that will help you maximize new or existing computer hardware systems. It's loaded with real-world advice presented in a concise style that clearly delivers just the information you want, without your having to hunt for it.

 *Assistive Technologies- E-Book* Albert M. Cook,Janice Miller Polgar,2014-11-14 NEW! Global issues content broadens the focus of application beyond North America to include technology applications and service delivery in developing countries. NEW! Ethical issues and occupational

justice content exposes you to vital information as you start interacting with clients. NEW! More case studies added throughout the text foster an understanding of how assistive technologies are used and how they function. NEW! Updated content reflects current technology and helps keep you current. NEW! Explicit applications of the HAAT model in each of the chapters on specific technologies and more emphasis on the interactions among the elements make content even easier to understand.

 *Cryptography for Developers* Tom St Denis,2006-12-01 The only guide for software developers who must learn and implement cryptography safely and cost effectively. Cryptography for Developers begins with a chapter that introduces the subject of cryptography to the reader. The second chapter discusses how to implement large integer arithmetic as required by RSA and ECC public key algorithms The subsequent chapters discuss the implementation of symmetric ciphers, one-way hashes, message authentication codes, combined authentication and encryption modes, public key cryptography and finally portable coding practices. Each chapter includes in-depth discussion on memory/size/speed performance trade-offs as well as what cryptographic problems are solved with the specific topics at hand. The author is the developer of the industry standard cryptographic suite of tools called LibTom A regular expert speaker at industry conferences and events on this development

 **CLOUD AND INTERNET SECURITY** Binh Nguyen, A while back I wrote two documents called 'Building a Cloud Service' and the 'Convergence Report'. They basically documented my past experiences and detailed some of the issues that a cloud company may face as it is being built and run. Based on what had transpired since, a lot of the concepts

mentioned in that particular document are becoming widely adopted and/or are trending towards them. This is a continuation of that particular document and will attempt to analyse the issues that are faced as we move towards the cloud especially with regards to security. Once again, we will use past experience, research, as well as current events trends in order to write this particular report. Personal experience indicates that keeping track of everything and updating large scale documents is difficult and depending on the system you use extremely cumbersome. The other thing readers have to realise is that a lot of the time even if the writer wants to write the most detailed book ever written it's quite simply not possible. Several of my past works (something such as this particular document takes a few weeks to a few months to write depending on how much spare time I have) were written in my spare time and between work and getting an education. If I had done a more complete job they would have taken years to write and by the time I had completed the work updates in the outer world would have meant that the work would have meant that at least some of the content would have been out of date. Dare I say it, by the time that I have completed this report itself some of the content may have come to fruition as was the case with many of the technologies with the other documents? I very much see this document as a starting point rather than a complete reference for those who are interested in technology security. Note that the information contained in this document is not considered to be correct nor the only way in which to do things. It's a mere guide to how the way things are and how we can improve on them. Like my previous work, it should be considered a work in progress. Also, note that this document has gone through many revisions and drafts may have gone out over time. As such, there will be concepts that may have been picked up and

adopted by some organisations while others may have simply broken cover while this document was being drafted and sent out for comment. It also has a more strategic/business slant when compared to the original document which was more technically orientated. No illicit activity (as far as I know and have researched) was conducted during the formulation of this particular document. All information was obtained only from publicly available resources and any information or concepts that are likely to be troubling has been redacted. Any relevant vulnerabilities or flaws that were found were reported to the relevant entities in question (months have passed). Feedback/credit on any ideas that are subsequently put into action based on the content of this document would be appreciated. Any feedback on the content of this document is welcome. Every attempt has been made to ensure that the instructions and information herein are accurate and reliable. Please send corrections, comments, suggestions and questions to the author. All trademarks and copyrights are the property of their owners, unless otherwise indicated. Use of a term in this document should not be regarded as affecting the validity of any trademark or service mark. The author would appreciate and consider it courteous if notification of any and all modifications, translations, and printed versions are sent to him. Please note that this is an organic document that will change as we learn more about this new computing paradigm. The latest copy of this document can be found either on the author's website, blog, and/or http://www.tldp.org/

 *Work at Home with a Real Online Job* AnnaMaria Bliven, 2016-03-02 Find the Job You Want . . . Today! Are you a work at home mom or dad, retiree, or disabled person hoping to earn a little extra to make ends meet? Are you seeking a legitimate,

rewarding online job you can do from home? Do you dream of being in charge of your own schedule, income, advancement . . . destiny? If you said yes to any of these questions, this book is for you! In Work at Home with a Real Job Online you can find just the right job, schedule, income, and future with the help of a leading expert in the field of online job success and prosperity, AnnaMaria Bliven. Known as the "Prosperity Princess" by thousands of people she has helped, Bliven has poured her latest and greatest practical, proven-effective insights into this one information-packed (no filler), easy-to-use volume. In these pages you'll find: • Hundreds of real jobs with quality companies at your fingertips! • Pro tips and advice on how to find these jobs, get hired, keep the job you find and advance in it! • Opportunities for people of all ages and stages: teenagers, college students, work at home moms and dads, military veterans, retirees, the disabled, those with background/credit issues, and more. • Positions to match just about any interest, passion, potential, or skill set: game tester, customer service agent, educator, data entry specialist, nurse, medical coding specialist, transcriptionist, translator, interpreter, artist, writer, computer technologist, and many more. Get your copy of Work at Home with a Real Job Online today . . . start working tomorrow!

 **Cybersecurity for Executives** Gregory J. Touhill,C. Joseph Touhill,2014-07-08 Practical guide that can be used by executives to make wellinformed decisions on cybersecurity issues to better protect their business Emphasizes, in a direct and uncomplicated way, how executives can identify, understand, assess, and mitigate risks associated with cybersecurity issues Covers 'What to Do When You Get Hacked?' including Business Continuity and Disaster Recovery planning, Public

Relations, Legal and Regulatory issues, and Notifications and Disclosures Provides steps for integrating cybersecurity into Strategy; Policy and Guidelines; Change Management and Personnel Management Identifies cybersecurity best practices that executives can and should use both in the office and at home to protect their vital information

 **USB Complete** Jan Axelson,2004 This guide takes the pain out of designing for this popular interface with specific, detailed examples that show how to develop USB devices and the applications that communicate with them. How the USB communicates with the PC, deciding if a project should use a USB interface, choosing a USB controller chip for peripheral design, and determining code with Windows applications are covered in detail.

Immerse yourself in heartwarming tales of love and emotion with is touching creation, **Usb Ports Not Working.htm** . This emotionally charged ebook, available for download in a PDF format  $(*)$ , is a celebration of love in all its forms. Download now and let the warmth of these stories envelop your heart.

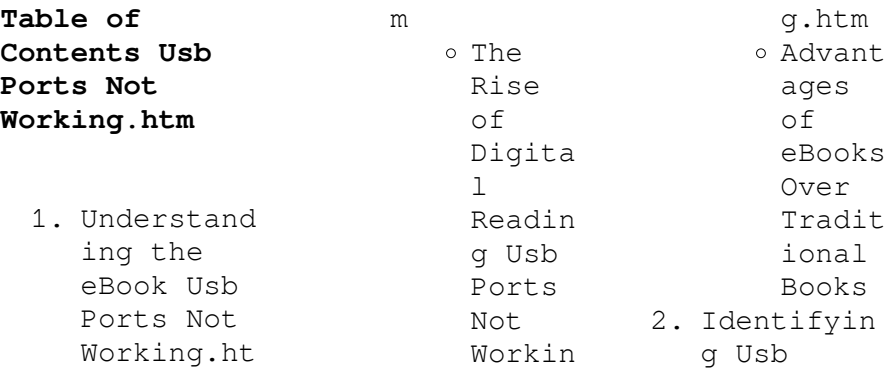

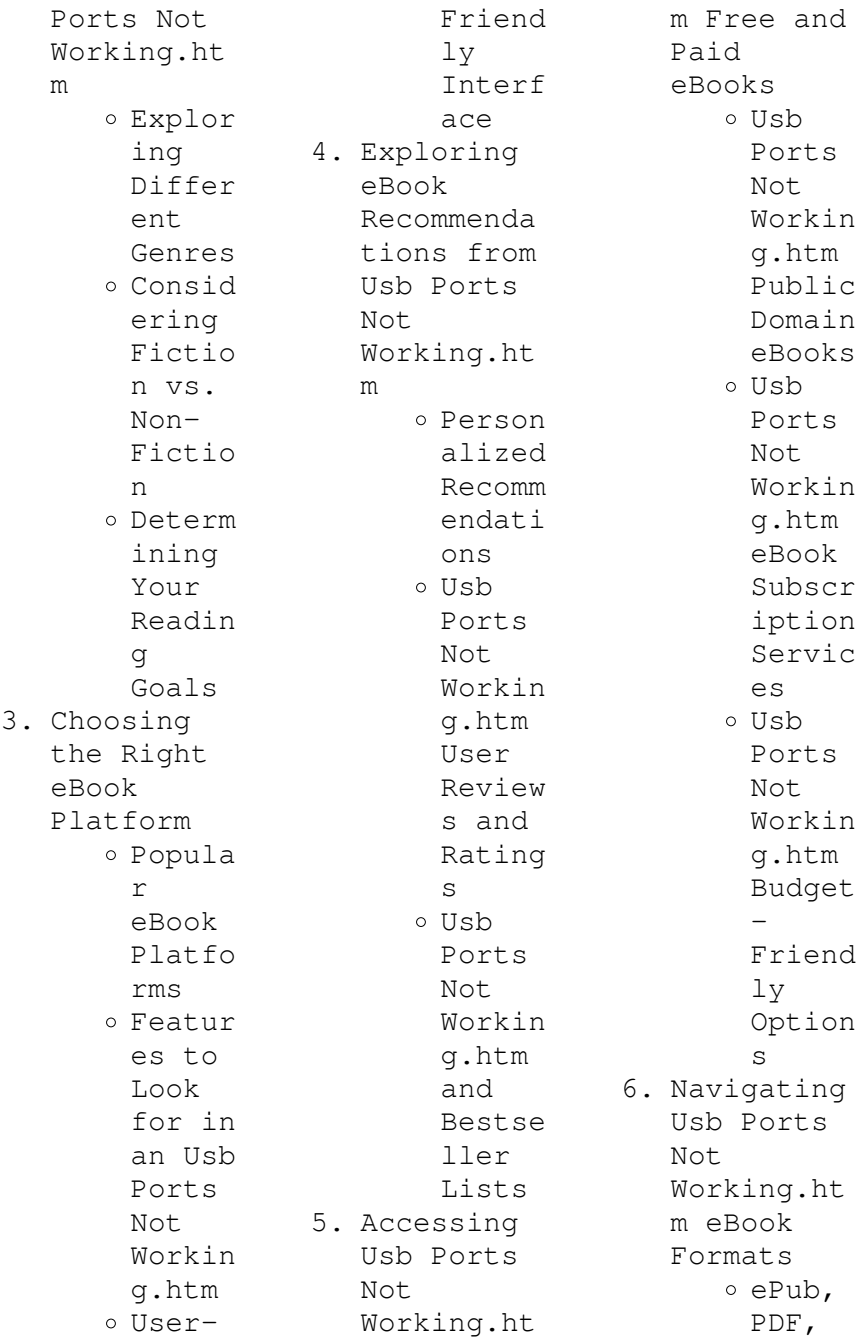

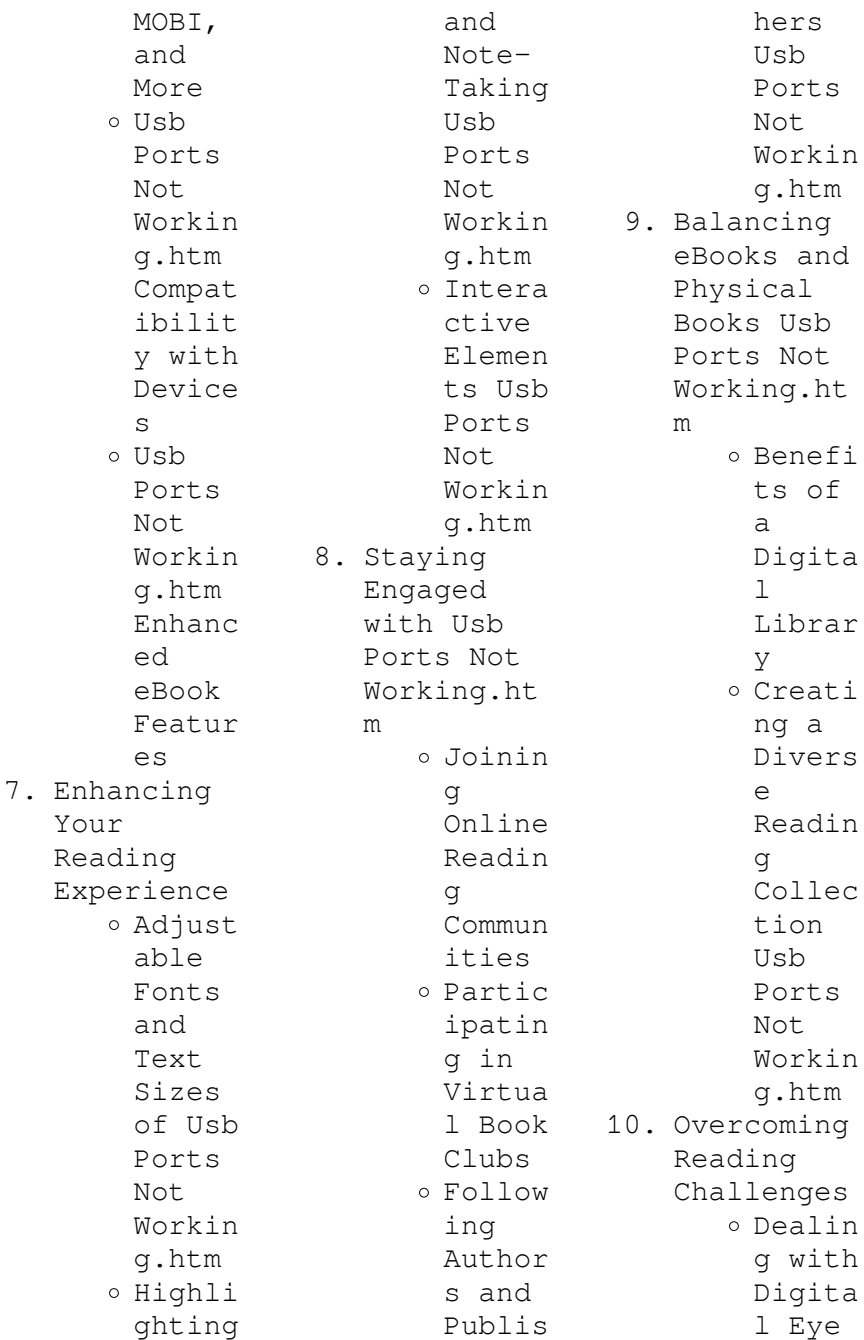

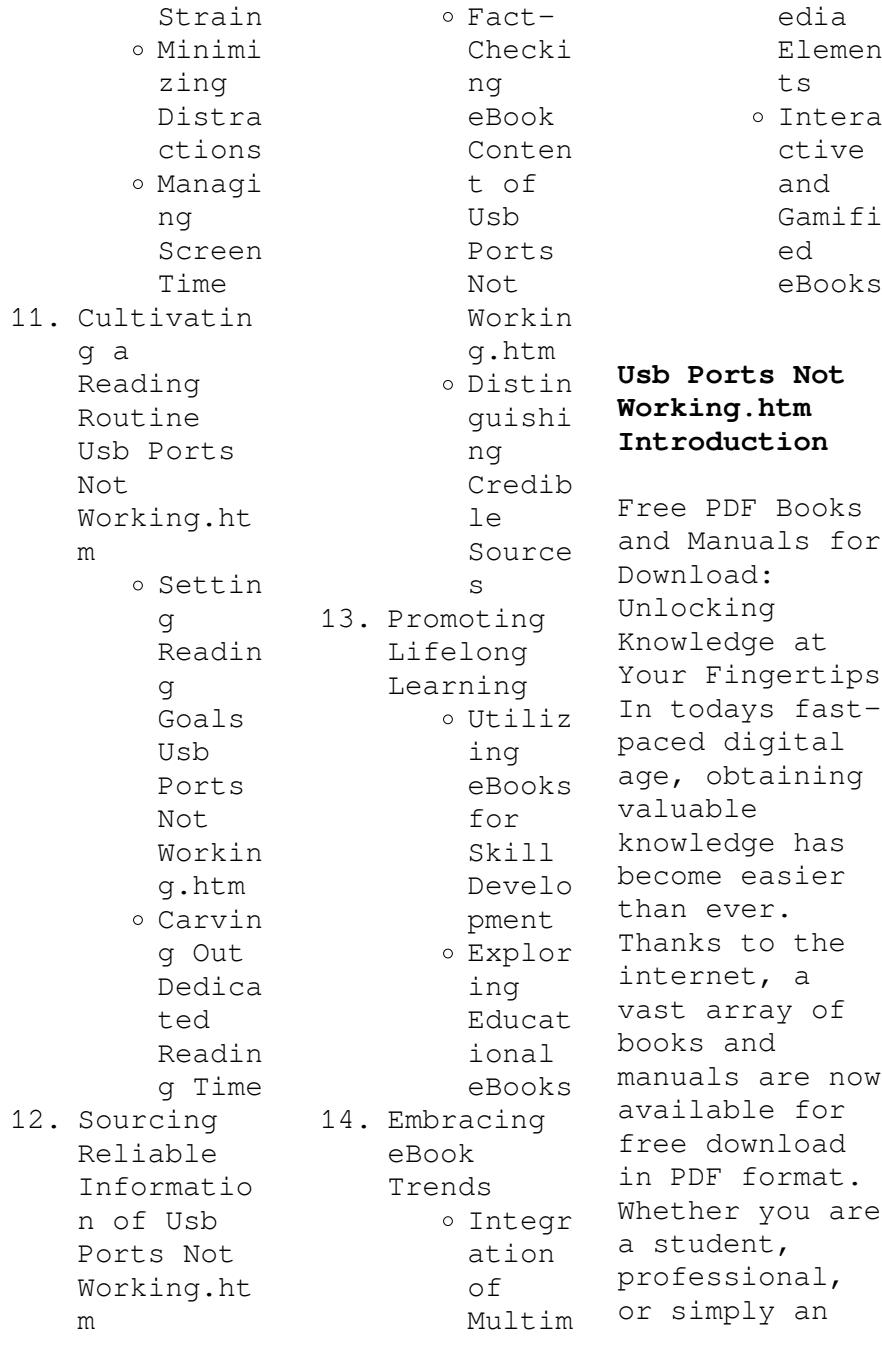

avid reader, this treasure trove of downloadable resources offers a wealth of information, conveniently accessible anytime, anywhere. The advent of online libraries and platforms dedicated to sharing knowledge has revolutionized the way we consume information. No longer confined to physical libraries or bookstores, readers can now access an extensive collection of digital books and manuals with just a few clicks. These resources, available in PDF, Microsoft Word, and PowerPoint formats, cater

to a wide range of interests, including literature, technology, science, history, and much more. One notable platform where you can explore and download free Usb Ports Not Working.htm PDF books and manuals is the internets largest free library. Hosted online, this catalog compiles a vast assortment of documents, making it a veritable goldmine of knowledge. With its easy-to-use website interface and customizable PDF generator, this platform offers a userfriendly experience, allowing individuals to effortlessly

navigate and access the information they seek. The availability of free PDF books and manuals on this platform demonstrates its commitment to democratizing education and empowering individuals with the tools needed to succeed in their chosen fields. It allows anyone, regardless of their background or financial limitations, to expand their horizons and gain insights from experts in various disciplines. One of the most significant advantages of downloading PDF books and manuals lies in their portability.

Unlike physical copies, digital books can be stored and carried on a single device, such as a tablet or smartphone, saving valuable space and weight. This convenience makes it possible for readers to have their entire library at their fingertips, whether they are commuting, traveling, or simply enjoying a lazy afternoon at home. Additionally, digital files are easily searchable, enabling readers to locate specific information within seconds. With a few keystrokes, users can search for

keywords, topics, or phrases, making research and finding relevant information a breeze. This efficiency saves time and effort, streamlining the learning process and allowing individuals to focus on extracting the information they need. Furthermore, the availability of free PDF books and manuals fosters a culture of continuous learning. By removing financial barriers, more people can access educational resources and pursue lifelong learning, contributing to personal growth

and professional development. This democratization of knowledge promotes intellectual curiosity and empowers individuals to become lifelong learners, promoting progress and innovation in various fields. It is worth noting that while accessing free Usb Ports Not Working.htm PDF books and manuals is convenient and cost-effective, it is vital to respect copyright laws and intellectual property rights. Platforms offering free downloads often operate within legal boundaries, ensuring that

the materials they provide are either in the public domain or authorized for distribution. By adhering to copyright laws, users can enjoy the benefits of free access to knowledge while supporting the authors and publishers who make these resources available. In conclusion, the availability of Usb Ports Not Working.htm free PDF books and manuals for download has revolutionized the way we access and consume knowledge. With just a few clicks, individuals can explore a vast collection of resources across different disciplines,

all free of charge. This accessibility empowers individuals to become lifelong learners, contributing to personal growth, professional development, and the advancement of society as a whole. So why not unlock a world of knowledge today? Start exploring the vast sea of free PDF books and manuals waiting to be discovered right at your fingertips.

**FAQs About Usb Ports Not Working.htm Books**

> 1. Where can I buy Usb Ports Not

Working.ht m books? Bookstores : Physical bookstores like Barnes & Noble, Waterstone s, and independen t local stores. Online Retailers: Amazon, Book Depository , and various online bookstores offer a wide range of books in physical and digital formats. 2. What are the different book formats

- available? Hardcover: Sturdy and durable,
- usually

 $\ddot{\phantom{a}}$ 

a

 $\ddot{\phantom{0}}$ 

my

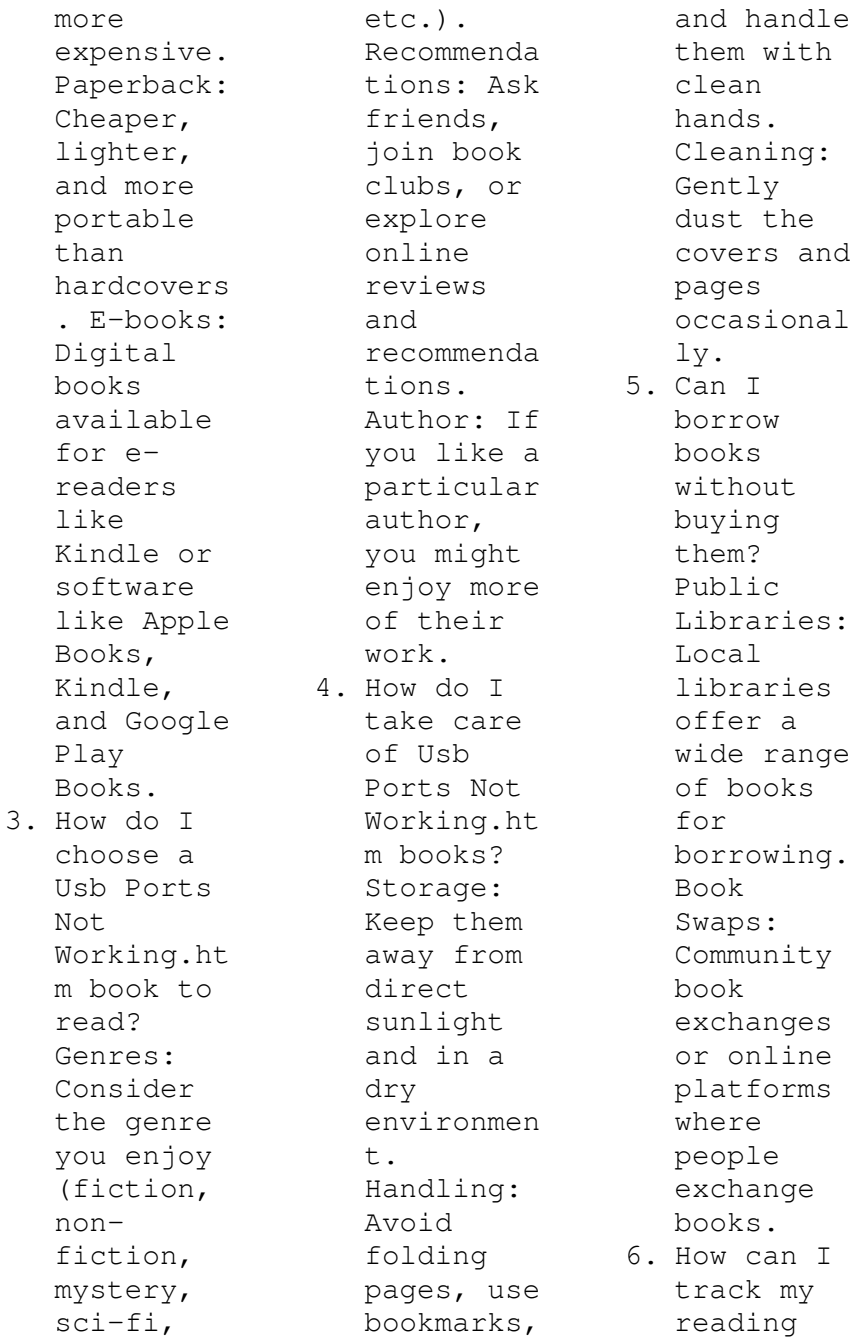

progress or manage my book collection ? Book Tracking Apps: Goodreads, LibraryThi ng, and Book Catalogue are popular apps for tracking your reading progress and managing book collection s. Spreadshee ts: You can create your own spreadshee t to track books read, ratings, and other details. 7. What are Usb Ports Not Working.ht m

audiobooks , and where can I find them? Audiobooks : Audio recordings of books, perfect for listening while commuting or multitaski ng. Platforms: Audible, LibriVox, and Google Play Books offer a wide selection of audiobooks . 8. How do I support authors or the book industry? Buy Books: Purchase books from authors or independen  $\pm$ bookstores

. Reviews: Leave reviews on platforms like Goodreads or Amazon. Promotion: Share your favorite books on social media or recommend them to friends. 9. Are there book clubs or reading communitie s I can join? Local Clubs: Check for local book clubs in libraries or community centers. Online Communitie s: Platforms like Goodreads have virtual book clubs

and discussion groups. 10. Can I read Usb Ports Not Working.ht m books for free? Public Domain Books: Many classic books are available for free as theyre in the public domain. Free Ebooks: Some websites offer free e-books legally, like Project Gutenberg or Open Library. **Usb Ports Not Working.htm :** Surveying Principles and Applications Textbook Solutions Surveying Principles and Applications textbook solutions from Chegg, view all supported editions ... Surveying Principles and Applications 8th Edition by Barry F ... Solutions manual for surveying with construction ... Apr 27,  $2018 -$ Solutions Manual for Surveying with Construction Applications 8th Edition by Kavanagh IBSN 9780132766982 Full download: ... Surveying With Construction Applications 8th Edition ... Surveying with Construction Applications 8th Edition Kavanagh Solutions Manual - Free download as Word Doc (.doc / .docx), PDF File (.pdf), Text File (.txt) ... Surveying Principles And Applications Solution Manual Select your edition Below. Textbook Solutions for Surveying Principles and Applications. by. 8th Edition. Author: Barry F Kavanagh. 221 solutions available. Surveying: Principles and Applications, 8th Edition. by D Duffy · 2009 — "Surveying" is organized into three parts: Surveying Principles, Remote Sensing and Surveying Applications.

Chapter 1 of Part 1, "Basics of Surveying," assumes ... Surveying: Principles and Applications by Kavanagh, Barry F. Surveying: Principles and Applications, Eighth Edition presents a clear discussion of the latest advances in technological instrumentation , surveying ... 260331285- Solution-Manual-Surveying-Principles.pdf ... CHAPTER 01–Basics of Surveying 1.1How do plane surveys and geodetic surveys differ? Plane surveying assumes all horizontal measurements are taken on a single ... Surveying With Construction

Applications 8th Edition ... Surveying With Construction Applications 8th Edition Kavanagh Solutions Manual - Free download as PDF File (.pdf), Text File (.txt) or read online for free. Download Solution manual for Surveying with Construction ... Download Solution manual for Surveying with Construction Applications 8th Edition by Barry Kavanagh and Diane K · 4.8 STATION BS · HI · IS · FS · ELEVATION · BM S101. A Survey of Mathematics with Applications - 8th Edition Find step-bystep solutions and answers to

A Survey of Mathematics with Applications - 9780131354814, as well as thousands of textbooks so you can move ... Writing Today [2 ed.] 007353322X, 9780073533223 Writing Today begins with a chapter helping students learn the skills they will need to thrive throughout college and co... writing today Instructor's Manual to accompany Johnson-Sheehan/Paine, Writing Today, Second. Edition and Writing Today, Brief Second Edition. Copyright © 2013, 2010 Pearson ... Reminder as we start a new

semester: don't buy textbooks ... Some of my favorite resources (besides torrents) are: LibGen: This is quite simply the best resource for finding a free PDF of almost any ... writing today Instructor's Manual to accompany Johnson-Sheehan/Paine, Writing Today, Third Edition ... ed Web sites, scholarship on second-language writing, worksheets ... Writing Today, Brief Edition May 10, 2010  $-$ With a clear and easy-toread presentation, visual instruction and pedagogical support, Writing Today

is a practical and useful guide to ... From Talking to Writing (2nd Edition) From word choice to sentence structure and composition development, this book provides stepby-step strategies for teaching narrative and expository writing. Johnson-Sheehan & Paine, Writing Today [RENTAL ... Writing Today [RENTAL EDITION], 4th Edition. Richard Johnson-Sheehan, Purdue University. Charles Paine, University of New Mexico. ©2019 | Pearson. Writing Today (2nd Edition): 9780205210084: Johnson- ...

With a clear and easy-toread presentation, visual instruction and pedagogical support, Writing Today is a practical and useful guide to writing for college ... Reading, Writing, and Rising Up- 2nd Edition Jun 15,  $2017 - Now$ Linda Christensen is back with a fully revised, updated version. Offering essays, teaching models, and a remarkable collection of ... Writing for Today's Healthcare Audiences - Second Edition This reorganized and updated edition of Writing for

Today's Healthcare Audiences provides new digital supports for students and course instructors. Applied Combinatorics - 6th Edition - Solutions and Answers Find step-by-step solutions and answers to Applied Combinatorics - 9780470458389 ... Applied Combinatorics 6th Edition by Alan Tucker. More textbook info. Alan ... Applied Combinatorics 6th Edition Textbook Solutions Access Applied Combinatorics 6th Edition solutions now. Our solutions are written by Chegg experts so you can be assured of the

highest quality! applied combinatorics - Instructional Systems, Inc. ... APPLIED. COMBINATORICS. ALAN TUCKER. SUNY Stony Brook. John Wiley & Sons, Inc ... Elsewhere, results are stated without proof, such as the form of solutions to ... Solutions for Applied Combinatorics 6th Edition by Alan ... Solutions for Applied Combinatorics 6th Edition by Alan Tucker. Does anyone know where to find a solutions manual for the book? I have tried ... Applied Combinatorics 6th Edition

Alan Tucker Solutions Applied Combinatorics 6th Edition Alan Tucker Solutions - Free download as Word Doc  $(doc / docx)$ , PDF File (.pdf), Text File (.txt) or read online for ... Applied Combinatorics 6 Edition Alan Tucker Solutions Applied Combinatorics 6th Edition Alan Tucker Solutions... Solution Manual Applied Combinatorics 6th Edition by Alan ... View (Solution Manual)Applied Combinatorics, 6th Edition by Alan Tucker.pdf from AMS 301 at Stony Brook University. Applied Combinatorics solution

manual ... Applied Combinatorics 6th Edition Alan Tucker Solutions Page 1. Applied Combinatorics 6th Edition Alan Tucker Solutions. Applied combinatorics alan tucker solutions manual pdf Make these fast steps to edit the PDF Applied combinatorics solutions pdf online free of charge: ... 6th edition solutions manual pdf Applied

combinatorics . .. Applied Combinatorics by Tucker, Alan The new 6th edition of Applied Combinatorics builds on the previous editions with more in depth analysis of computer systems in order to help develop ...

Best Sellers - Books ::

[naomi wolf the](http://www.forumswindows8.com/fill-and-sign-pdf-form/virtual-library/?k=naomi_wolf_the_end_of_america.pdf) [end of america](http://www.forumswindows8.com/fill-and-sign-pdf-form/virtual-library/?k=naomi_wolf_the_end_of_america.pdf) [neoblue](http://www.forumswindows8.com/fill-and-sign-pdf-form/virtual-library/?k=Neoblue-Phototherapy-Lights-Service-Manual.pdf) [phototherapy](http://www.forumswindows8.com/fill-and-sign-pdf-form/virtual-library/?k=Neoblue-Phototherapy-Lights-Service-Manual.pdf) [lights service](http://www.forumswindows8.com/fill-and-sign-pdf-form/virtual-library/?k=Neoblue-Phototherapy-Lights-Service-Manual.pdf) [manual](http://www.forumswindows8.com/fill-and-sign-pdf-form/virtual-library/?k=Neoblue-Phototherapy-Lights-Service-Manual.pdf)

[national](http://www.forumswindows8.com/fill-and-sign-pdf-form/virtual-library/?k=national_institute_of_business_management.pdf) [institute of](http://www.forumswindows8.com/fill-and-sign-pdf-form/virtual-library/?k=national_institute_of_business_management.pdf) [business](http://www.forumswindows8.com/fill-and-sign-pdf-form/virtual-library/?k=national_institute_of_business_management.pdf) [management](http://www.forumswindows8.com/fill-and-sign-pdf-form/virtual-library/?k=national_institute_of_business_management.pdf) [myaccountinglab](http://www.forumswindows8.com/fill-and-sign-pdf-form/virtual-library/?k=Myaccountinglab-Answers-Key-Managerial-Accounting.pdf) [answers key](http://www.forumswindows8.com/fill-and-sign-pdf-form/virtual-library/?k=Myaccountinglab-Answers-Key-Managerial-Accounting.pdf) [managerial](http://www.forumswindows8.com/fill-and-sign-pdf-form/virtual-library/?k=Myaccountinglab-Answers-Key-Managerial-Accounting.pdf) [accounting](http://www.forumswindows8.com/fill-and-sign-pdf-form/virtual-library/?k=Myaccountinglab-Answers-Key-Managerial-Accounting.pdf) [national](http://www.forumswindows8.com/fill-and-sign-pdf-form/virtual-library/?k=National-Association-Of-Resume-Writers.pdf) [association of](http://www.forumswindows8.com/fill-and-sign-pdf-form/virtual-library/?k=National-Association-Of-Resume-Writers.pdf) [resume writers](http://www.forumswindows8.com/fill-and-sign-pdf-form/virtual-library/?k=National-Association-Of-Resume-Writers.pdf) [network](http://www.forumswindows8.com/fill-and-sign-pdf-form/virtual-library/?k=Network_Security_Kaufman_Solution_Manual.pdf) [security](http://www.forumswindows8.com/fill-and-sign-pdf-form/virtual-library/?k=Network_Security_Kaufman_Solution_Manual.pdf) [kaufman](http://www.forumswindows8.com/fill-and-sign-pdf-form/virtual-library/?k=Network_Security_Kaufman_Solution_Manual.pdf) [solution manual](http://www.forumswindows8.com/fill-and-sign-pdf-form/virtual-library/?k=Network_Security_Kaufman_Solution_Manual.pdf) [new](http://www.forumswindows8.com/fill-and-sign-pdf-form/virtual-library/?k=New-Opportunities-Upper-Intermediate-Test.pdf) [opportunities](http://www.forumswindows8.com/fill-and-sign-pdf-form/virtual-library/?k=New-Opportunities-Upper-Intermediate-Test.pdf) [upper](http://www.forumswindows8.com/fill-and-sign-pdf-form/virtual-library/?k=New-Opportunities-Upper-Intermediate-Test.pdf) [intermediate](http://www.forumswindows8.com/fill-and-sign-pdf-form/virtual-library/?k=New-Opportunities-Upper-Intermediate-Test.pdf) [test](http://www.forumswindows8.com/fill-and-sign-pdf-form/virtual-library/?k=New-Opportunities-Upper-Intermediate-Test.pdf) [naval fleets of](http://www.forumswindows8.com/fill-and-sign-pdf-form/virtual-library/?k=Naval_Fleets_Of_The_World.pdf) [the world](http://www.forumswindows8.com/fill-and-sign-pdf-form/virtual-library/?k=Naval_Fleets_Of_The_World.pdf) [next in song of](http://www.forumswindows8.com/fill-and-sign-pdf-form/virtual-library/?k=next_in_song_of_ice_and_fire.pdf) [ice and fire](http://www.forumswindows8.com/fill-and-sign-pdf-form/virtual-library/?k=next_in_song_of_ice_and_fire.pdf) [new holland](http://www.forumswindows8.com/fill-and-sign-pdf-form/virtual-library/?k=new_holland_1900_harvester_operator_manual.pdf) [1900 harvester](http://www.forumswindows8.com/fill-and-sign-pdf-form/virtual-library/?k=new_holland_1900_harvester_operator_manual.pdf) [operator manual](http://www.forumswindows8.com/fill-and-sign-pdf-form/virtual-library/?k=new_holland_1900_harvester_operator_manual.pdf)